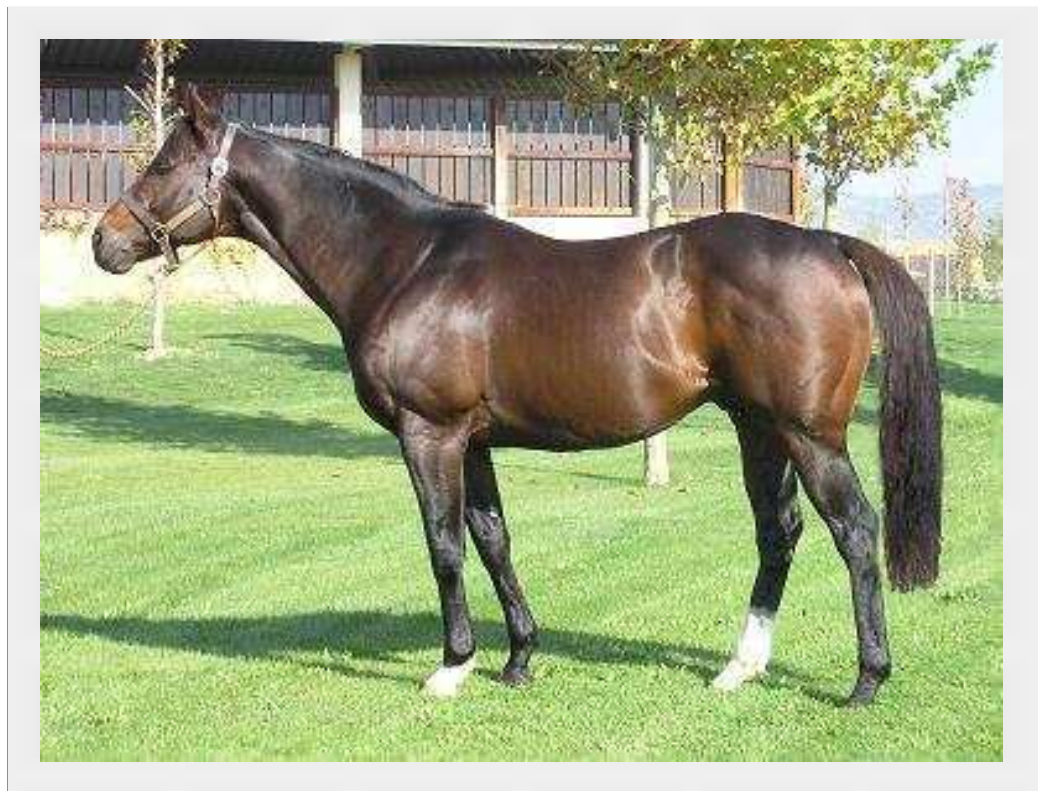

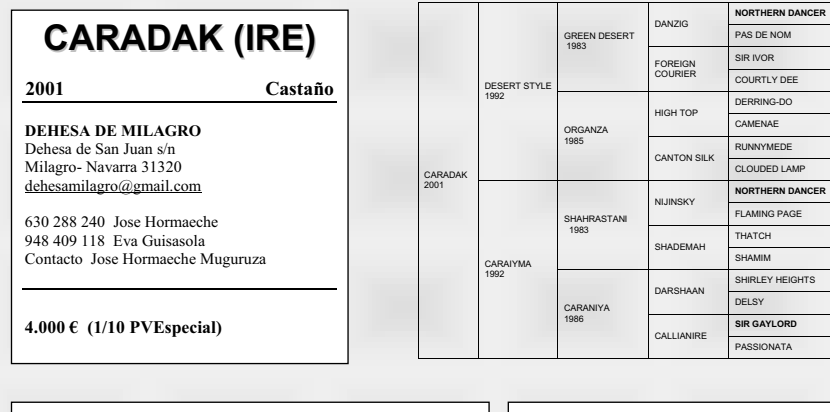

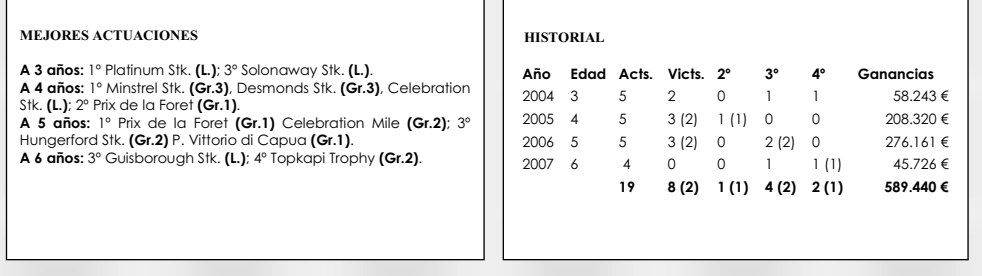

#### LINEA PATERNA

DESERT STYLE, Campeón Europeo de Sprinters a 3. 5 victs. y 5 colocs., a 2 y 3. 188.905 £; 1° Ballycorus Stk. (G.3), Phoenix Sprint Stk. (G.3), Tetrarch Stk. (G.3); 2° Leopardstown Stk. (G.2); 3° Phoenix Stk. (G.1), National Stk. (G.1). Padre de:

BACHIR (m. 97, Be My Guest), 1º Poule d'Essai des Poulains (G.1), Irish 2000 Guineas (G.1)

NEXT DESERT (m. 99, Petoski), 1° BMW Deutsches Derby (G.1), Oppenheim-Union-Rennen (G.2). **CARADAK** (m .01, Shahrastani), 1° Foret [Gr.1], Celebration Mile

IGr.21. **MANDESHA** (h. 03. Lahib), 1º Prix d'Astarté (G.1), P. Vermeille

(G.1), P. de la Opéra (G.1).

**PACO BOY** (m. 05, Sandhurst Prince), 1° Lockinge (G.1), Queen<br>Anne (G.1), Prix de la Foret (G.1)], Hungerford (Gr.2), Lennox IGr.2], Greenham [Gr.3].

CAPTAIN HURRICANE (m. 02, Indian Ridge), 1° July Stk. (G.2).<br>COOL CREEK (m. 03, Bering), 1° Mill Reef Stk. (G.2). JESSICA'S DREAM (h.98, Taufan), 1º Premio Omenoni (G.3),

Ballyogan Stk. (G.3). **SOUTERS SISTER** (h,06, Distinctly North), 1° Oh So Sharp Stk. (G.3).

ZIYARID (m.08, King's Best), 1° P. Daphnis (G.3); 2° Secretariat S,  $(G.1)$ .

# En España:

LORGAN (m. 04, Always Fair), 1° Gran Premio Claudio Carudel (A). G.P. de Andalucía (B): 2° G.P. de la Hispanidad (A): P. Cimera-Poule de Potros (B).

Adrianus (m. 03, Blakeney), 2° Gran Premio Ciudad de Madrid (A), P. Villapadierna-Derby Español (A), Gran Critérium (A), P. Cimera-Poule de Potros (B).

### **PRODUCCIÓN**

### Entró a la veguada en 2007. Sus primeros hijos tenían 2 años en 2011.

MATUSALEN (m.c. 09, Xaar), 4 victs. en 4 acts. a 2. 69.000€, 1º Gran Criterium (A), 1º Dehesa de Milagro (A), 1º Premio MARM – Criterium Nacional (C); Plenipotenciario (m.c. 09, Poliglote), 1 victs. y 1 coloc.

FEARSIDE, 2 victs. y 2 coloc. en 4 acts. (h.c. 09), 1° Premio Cría<br>Naciona (C), 1° Premio SFPL (C): EXTRAÑEZA (h.c. 09), 1 vict. y 1 coloc. en 2 acts. 4.624€; Dakside (m.c. 09), 4 coloc. en 5 acts. 2° Copa de Criadores (C); Crack (m.c. 09), 3 coloc. en 4 acts. a 2. 2° European

#### LINEA MATERNA

## $1<sup>°</sup>$  madre

- CARAIYMA, 1 vict. y 2 colocs. a 3 en IRE, 5.386 £ Propia hermana de CAJARIAN. Madre de 9 productos, 6 corredores, 5 gangdores; Carallia (h.99, Common Grounds), 1 vict. y 3 colocs. a 3 y 4, 10.975 £; 3°
- Ballygallon Stud Belgrave Stk. (L.) (Curragh); 4° Cork Stk. (L.), Woodlands Stk (L) Caraman (m.02, Grand Lodge), 1 vict. y 4 colocs., 7.035 £. También 2

victs. y 11 colocs., 40.586 £ en obst.; 3° Greatwood Handicap Hurdle (L.) (Cheltenham). **CARADAK** (m.03, Desert Style), 1° Prix de la Foret (Gr.1) Celebration Mile

(Gr.2), Minstrel Stk. (Gr.3), Desmonds Stk. (Gr.3), Platinum Stk. (L.), Celebration Stk. (L.); 2º Prix de la Foret (Gr.1), 3º Hungerford Stk. (Gr.2) P. Vittorio di Capua (Gr.1); 4º Topkapi Trophy (Gr.2). CARAVEL (m.04, Medicean), 5 victs. y 1 coloc. a 3, 24.607 €.

#### $2<sup>°</sup>$  madre

- CARANIYA. 2 victs. Madre de 8 aanadores de 10 corredores: CAJARIAN (m. Shahrastani). 4° mejor potro de 3 años en IRE en 1994. 5 victs. y 6 colocs, 89.098 £; 1° EBF Leopardstown Stk. (G.3), Meld Stk. (G.3), Ballysax Stk. (L.); 2° Deminstown Stud Derby Trial (G.3); 3° Royal Whip Stk. (G.3).
- VERY SIDNEY (h. Danehill), 2 victs. y 3 colocs. en AUS; 1º Centaurea Stk.  $(L)$
- 
- Hong Kong Gold Cup (L.). SPECIAL DANCER (h. Shareef Dancer), 3 victs, y 16 colocs., 34.045 £.
- Madre de: Margot Did (2° York Lowther Stk. (G.2), Princess Margaret Stk. (G.3), Albany Stk. (G.3)
- MIRIMBA BELLE (h. Danehill), 3 victs. Madre de: Merimbula (3º WATC Yellowglen Supremacy S. (L.)

### 3<sup>ª</sup> madre

Callianire, 1 vict. v 5 colocs., 122,000 FF: 4° Prix Saint-Alary (G.1), P. de Flore (G.3). Madre de 8 agnadores:

- CHIRKPAR (m.), 3 victs. y 3 colocs. También 10 victs. y 5 colocs. en obst. 111.710 £; 1° Carroll Trophy Extended Hcp. Hurdle (L.), Noel McCabe Distributors Hurdle (L.), Dennys Gold Metal Steeplechase (L.).
- KALIALA (h.), 1 vict. y 4 colocs., 144.600 FF. Madre de 3 ganadores: KALANIYA (h.), 8 victs. y 26 colocs. en FR y BEL, 32.414 £; 1º Belge St.Leger (L.); 3<sup>ª</sup> Prix Sainte Gudule (L.), P. Fernand du Roy de Blicquy (L.)
	- Kalshandi (m.), 5 victs. y 3 colocs. en GB y HK, 133.064 £; 3° Dewhurst Rockingham Stk (L.).
- Camalal (m.), 4 victs. y 11 colocs. en GB e ITY. También 1 vict. en obst., 53.636 £; 2° Premio Ezio Vanoni (L.); 3° Premio Emanuele Filiberto (G.3). Semental.
- CADISA (h.), 1 vict. y 2 colocs. Madre de 4 ganadores: Calounia (3<sup>°</sup> Ulster Harp Derby (L.).<br>Kaliala (h), no corrió. Madre de: Schnitzer (3° York Rockingham Stk. (L))
- 

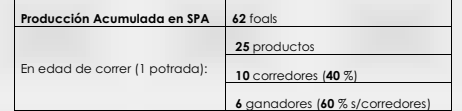

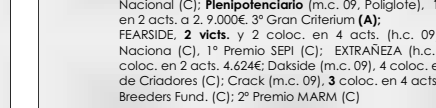